Free MP3 Recorder Crack Free Download [Win/Mac] 2022 [New]

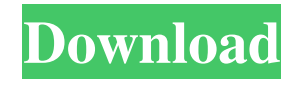

**Free MP3 Recorder Crack + Activator**

## Free MP3 Recorder - A small and free utility to help you record MP3 audio files. Easily record audio stream through your microphone or other sound card, then play it back as

an MP3 file. Recorded audio can be saved to disk, or emailed over the net. The audio clip is saved to the specified location as a WAV or MP3 file. Click and drag the clip to hear the audio in a small window. Click to stop the recording, volume and audio quality can be adjusted. Free MP3 Recorder is a small and light utility that does not require a lot of memory or processing power. It can be used to record streamed audio broadcasts, plays sounds from sound cards, such as Dell Smart Sound, or from any other application that plays sounds through the sound card. Wav and MP3 records can be saved as audio clip files for quick and easy playback. The recorded audio clips can be forwarded via e-mail as well.

Program features: Easy to use - Drag to select a clip; click to play Record audio from sound cards and streaming audio broadcasts Records in Wav or MP3 format Capture audio from various sources. For example: Record through the microphone or built-in microphone Record music from CDs, MP3 players or streamed internet radio broadcasts Record

audio from games played with a game controller or headset Capture video from videos played in a player such as RealPlayer or Windows Media Player Capture sounds from any Windows application that plays sounds through the sound card Play back the recorded audio clip as well as adjust the volume and audio quality Attention! Your computer is

connected to Internet via dialup modem? Perhaps you have some problems with your ISP (Internet Service Provider)? It happens to everyone at least once! Maybe you want to do a search in the network using your dial-up internet connection? Maybe you want to use your dial-up internet connection as a modem in your computer? Maybe

you want to configure your dial-up internet connection in such a way that it is easier to use? Download this setup tool today and enjoy the advantages of having the dial-up internet connection working at full speed, while you're connected to the Internet. Dial Up Internet Speed Booster is a tool that helps you make sure that your dial-up Internet

## connection works at maximum speed, while you are connected to the Internet. Handy utility - Program that allows

**Free MP3 Recorder Crack+**

This small utility is specially designed to capture all sounds that your computer receives and save them to a selected location. The

program can record many different audio sources, including online radio, music CDs, tracks played by various music players, video and game sounds, calls over the microphone, or even telephone conversations. The sound quality may be mod... Read more You can use Recuva to find and restore files deleted by accidental removal, by virus, by system error, or by another type of hard disk disaster. It can help you to recover all of your important and irreplaceable files deleted from your computer. Recuva will show deleted file names, even though they are "hidden" (deleted by Windows Recycle Bin, compressed or encrypted, or hidden by virus). It will search on all drives in one place Exclusively designed for Windows

Recovers files deleted by software Works on FAT12/16/32 (FAT12/FAT16/FAT32), NTFS and exFAT filesystems Recover files from systems with only one primary partition ... Read more Barcode Scanner is a useful tool for scanning barcodes. You can use it to read barcodes from paper documents. The program provides a simple and easy-

to-use interface. The app integrates seamlessly with Windows. Barcode Scanner allows scanning of up to 30 codes on a page at once. It also offers functions to help you to improve your efficiency, including the ability to automatically associate barcodes with an item on the page and to eliminate the ones that don't match. In addition, the app has the ability to set both the

coordinates of the initial position as well as the size of the dots. Moreover, BSC offers you several other options, including the possibility of creating a contact card, using filters, showing the barcode's number as well as its unique ID, enabling you to send codes as feedback, including via email. Barcode Scanner Description:

Barcode Scanner is a free scanning software for Windows that was originally designed for capturing barcodes from paper documents. The program scans all the barcodes on a page in a matter of seconds. The app's interface is simple and intuitive. You can even use the program in a Skype video chat. Other functions include a caption support,

the ability to automatically associate a barcode with a product on the page, the option to suppress garbage barcodes (those whose dimensions don't 09e8f5149f

Features: • Capture any sound from any device or application • Adjust recording volume and quality • Adjust volume to capture video • Free MP3 recorder can record two tracks at the same time • You can choose the folder where you save the output file • Save the output file

automatically or manually • New files, total files and total size counters • Supports WAV, MP3 and Ogg formats. New features: • Set a custom size for recording • Export selected files as WAV files Requirements: Runtime: 0.0 CPU: 486 or higher RAM: 256 MB HD space: 50MB File type: MP3 and WAV Screen resolution: 1024 x 768

System requirements: Windows 95/98/NT/2000/XP Internet connection: Recommended If you have a question about this software or you want to report a problem you encountered with it, please contact us. To view the PRIVACY POLICY, which explains our privacy practices, please read our PRIVACY POLICY. Many of us use the Internet in our

everyday lives. We conduct our banking transactions, pay our bills, shop and purchase goods and services, keep up with current events and even research our medical conditions. The Internet, without any doubt, has become one of the most versatile and commonly used tools in our lives. And just like the rest of our daily routines, we also use the

Internet to manage the thousands of files that we have in our hard drives, for example. Many hard drives have at least 100 GB or more in them, and when they start piling up, these files start inconveniencing you. Fortunately, a free utility like Recuva can help you to free up some of that disk space. The program's simple

interface makes it easy to use. Once

the program is started, you'll have to specify the drive letter of the hard disk that you're trying to recover some files from. Recuva will then scan the disk for all the files that are located on the disk and start the recovery process. This process will start off by analyzing the files on the disk, and find all of them if possible. Once the scan is completed, a list of

all the files found on the disk will be displayed. You can then choose which files you want to recover, and have them taken to a folder that you can save on your hard disk. Recuva isn�

**What's New in the?**

## Free MP3 Recorder is a free utility for Windows that is designed to

record sound to MP3 files. This can be done in a variety of ways. At startup, you will see a list of audio sources to which the audio can be captured. When you press a button, the sound from that source will be recorded to a file, placed into one of the two available folders, and repeated the process (earlier recordings overwriting the later ones, if any). MP3 files can be saved with various quality levels. High-quality MP3s can significantly increase the file size. The file size is shown at the bottom of the recording window, and it can be adjusted to suit the user's needs. The default setting is 256kbps, which will save the files with the best quality. Files with lower qualities will be recorded in the same manner. The

program can also perform cut-andpaste recording. You can specify where you want to start the recording, for example, and the location at which you want the recording to stop. This can be done for both local and online sources. The entire program can be adjusted to suit personal preferences, since there are several options to fine-tune it. The

recording quality can be changed, as well as the folder in which the recorded files are placed. Furore File Recovery is a full-featured data recovery tool designed to recover data stored on damaged storage devices, such as flash memory cards. It is small but packed with features to help users retrieve data in case the device is lost, including USB storage

device recovery and it can also retrieve files from your computer after a virus attack. Furore File Recovery is a simple and easy-to-use data recovery tool designed to recover data from your flash storage device or flash memory card. It will scan your media data or "files" and then recover files from all storage locations. The interface is clean, with icons and a list of recently used files. You can select a specific file, read its details or the free space on a storage media. The program will work with various formats of storage media, like SD, SDHC, SDXC, CompactFlash, MicroSD, Memory Stick, MMC, MMC+ and other Flash storage devices. If you accidentally delete or lose files or you can't read

any files from the storage media after a virus attack, this tool can help you retrieve your files. This is the

**System Requirements:**

Windows 10, Windows 8, Windows 8.1, Windows 7, or Windows Vista - 64-bit 2 GHz or faster CPU 4 GB RAM 1 GB available disk space Supported OS: Microsoft® Windows<sup>®</sup> 10, Windows 8, Windows 8.1, Windows 7, or Windows Vista The 3D Action

## Adventure game has a runtime of approx. 1.3 GB The installation media includes: Hangman® 3D Action Adventure Installation Instructions: About Hangman® 3D Action Adventure (also

[https://keystoneinvestor.com/wp-content/uploads/2022/06/MP3\\_VBR\\_To\\_MP3\\_CBR\\_Converter\\_Software.pdf](https://keystoneinvestor.com/wp-content/uploads/2022/06/MP3_VBR_To_MP3_CBR_Converter_Software.pdf) <https://lanesida.com/support-decision-maker-crack-download-x64/> <https://chgeol.org/batchrun-4-4-0-0-product-key-full-free-download-for-pc-march-2022/> <https://thebakersavenue.com/easyftpclient-crack-free/> <https://williamscholeslawfirm.org/2022/06/08/av-voice-changer-software-diamond-crack-with-serial-key-free-2022/> <https://millicanreserve.com/wp-content/uploads/2022/06/LCrypt.pdf> <http://revivehopeforhealth.org/convert-multiple-mp3-files-to-aac-files-software-crack-x64/> [http://facebook.jkard.com/upload/files/2022/06/2OqETpaE3vdrxgSqKhZR\\_08\\_63f8164892c1c5b9166e0981b725e287\\_file.p](http://facebook.jkard.com/upload/files/2022/06/2OqETpaE3vdrxgSqKhZR_08_63f8164892c1c5b9166e0981b725e287_file.pdf) [df](http://facebook.jkard.com/upload/files/2022/06/2OqETpaE3vdrxgSqKhZR_08_63f8164892c1c5b9166e0981b725e287_file.pdf) <https://ukrainefinanceplatform.com/wp-content/uploads/2022/06/janifre.pdf> <http://www.kotakenterprise.com/wp-content/uploads/2022/06/haicari.pdf> <https://www.gossipposts.com/wp-content/uploads/2022/06/Shuttle.pdf>

- <https://coloradohorseforum.com/advert/bootvis-crack-product-key-download-mac-win/>
- <https://www.nzangoartistresidency.com/wp-content/uploads/2022/06/erzsvoly.pdf>
- <https://revistaenlacegrafico.com/wp-content/uploads/2022/06/esbuphi.pdf>
- <https://touristguideworld.com/gridplayer-crack-license-keygen-free-download-win-mac-april-2022/>
- <https://thebakersavenue.com/after-hours-radio-crack-free-for-windows/>
- [http://letuscook.it/wp-content/uploads/2022/06/Save2pc\\_Light\\_Crack\\_\\_Product\\_Key\\_Download\\_Latest\\_2022.pdf](http://letuscook.it/wp-content/uploads/2022/06/Save2pc_Light_Crack__Product_Key_Download_Latest_2022.pdf) <https://shrouded-sands-91137.herokuapp.com/sanfrid.pdf>
- <http://www.tunlive.com/wp-content/uploads/vivefar.pdf>
- [https://reset-therapy.com/wp-content/uploads/2022/06/Photo\\_Video\\_Import\\_Crack\\_Free\\_Download\\_WinMac.pdf](https://reset-therapy.com/wp-content/uploads/2022/06/Photo_Video_Import_Crack_Free_Download_WinMac.pdf)